# **1 ο Σύνολο Ασκήσεων**

**Καταληκτική Ηµεροµηνία Παράδοσης:** ∆ευτέρα 12 Νοεµβρίου 2012, πριν το µάθηµα **Θεµατική Ενότητα:** Μοντέλο Οντοτήτων/Συσχετίσεων. Σχεσιακό Μοντέλο. Ορισµοί πινάκων και απλή εισαγωγή δεδοµένων.

Για γενικές οδηγίες σχετικά µε τις ασκήσεις, συµβουλευτείτε την ιστοσελίδα του µαθήµατος.

### **Άσκηση 1 [15 µονάδες]**

Έστω ένας τύπος συσχέτιση R µεταξύ δύο τύπων οντοτήτων E1 και Ε2.

(α) Υποθέστε ότι σε κάποιο σωστό στιγµιότυπο η R έχει 4 συσχετίσεις. Ποιος είναι ο µικρότερος και ποιος ο µεγαλύτερος αριθµός οντοτήτων που µπορεί να έχει σε αυτό το στιγµιότυπο η Ε1 και ποιος η Ε2 σε κάθε µια από τις παρακάτω περιπτώσεις (εξηγείστε την απάντησή σας).

(i) Η συσχέτιση είναι 1-1 και η συµµετοχή των E1 και Ε2 ολική.

(ii) Η συσχέτιση είναι 1-1, η συµµετοχή της E1 ολική και της Ε2 µερική.

(iii) Η συσχέτιση είναι 1-Ν (από την Ε1 στην Ε2) και η συμμετοχή των Ε1 και Ε2 ολική..

(iv) Η συσχέτιση είναι Ν-Μ και η συµµετοχή των E1 και Ε2 ολική.

(β) Υποθέστε ότι σε κάποιο σωστό στιγµιότυπο, η Ε1 έχει 2 οντότητες και η Ε2 έχει 5 οντότητες. Ποιος είναι ο µικρότερος και ποιος ο µεγαλύτερος αριθµός συσχετίσεων που µπορεί να έχει η R σε κάθε µια από τις παρακάτω περιπτώσεις (εξηγείστε την απάντησή σας).

(i) Η συµµετοχή της E1 είναι ολική, της Ε2 µερική και η συσχέτιση Ν-Μ.

(ii) Η συµµετοχή της E1 είναι µερική, της Ε2 ολική και η συσχέτιση 1-Ν(από την Ε1 στην Ε2).

### **Άσκηση 2 [15 µονάδες]**

Μετατρέψτε το παρακάτω Μοντέλο Οντοτήτων/Συσχετίσεων σε Σχεσιακό Μοντέλο.

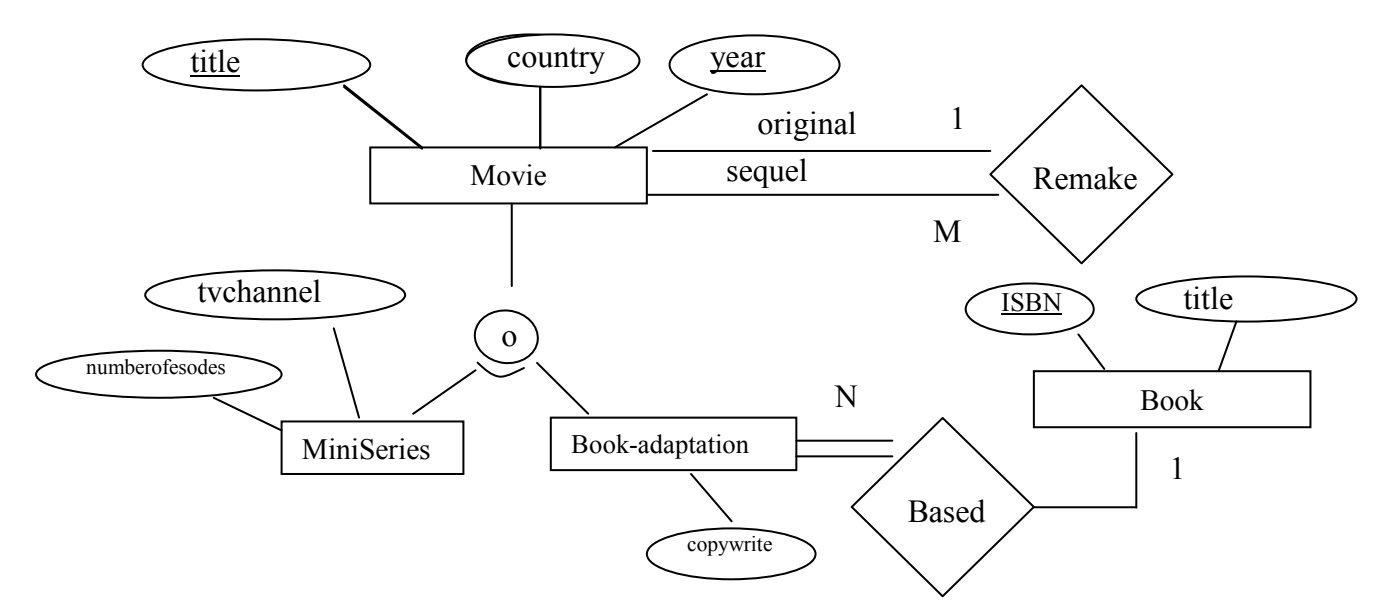

### **Άσκηση 3 [10 µονάδες]**

Έστω µια σχέση R(A, B, C) και το παρακάτω στιγµιότυπο της.

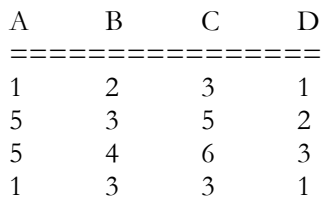

Υποθέτοντας, ότι είναι σωστό, δώστε όλα τους *̟ιθανούς συνδυασµούς* υποψηφίων κλειδιών και εξηγείστε την απάντησή σας.

## **Άσκηση 4 [60 µονάδες]**

Θέλετε να σχεδιάσετε και να υλοποιήστε µια βάση δεδοµένων για διαχείριση φαρµάκων. (Η περιγραφή των απαιτήσεων του προβλήµατος είναι απλοποιηµένη παραλλαγή της Άσκηση 2.7 από το "cow book").

 Για κάθε φαρµακευτική εταιρεία καταχωρούνται το όνοµα της, ένας αριθµός τηλεφώνου και η πόλη έδρα της.

 Για κάθε φάρµακο καταχωρούνται το όνοµα και τα συστατικά του (ένα ή περισσότερα). Ένα συγκεκριµένο φάρµακο πωλείται από µια φαρµακευτική εταιρεία και το όνοµα προσδιορίζει το φάρµακο µονοσήµαντα µόνο ανάµεσα στα υπόλοιπα φάρµακα της εταιρείας. Στην περίπτωση που διαγράφεται από τη βάση κάποια εταιρεία δε µας ενδιαφέρει η συνέχιση της καταγραφής των προϊόντων της στη βάση.

Για κάθε φαρµακείο καταχωρούνται ένα όνοµα, µια διεύθυνση και ένας αριθµός τηλεφώνου.

 Το κάθε φαρµακείο εµπορεύεται πολλά φάρµακα, το κάθε φάρµακο σε µια τιµή. Ένα συγκεκριµένο φάρµακο µπορεί να διατίθεται από διαφορετικά φαρµακεία σε διαφορετικές τιµές.

 Κάθε φαρµακείο πρέπει να διαθέτει τουλάχιστον ένα φάρµακο άλλα µπορεί να υπάρχουν φάρµακα που δεν διατίθενται από κάποιο φαρµακείο.

(α) ∆ώστε ένα κατάλληλο µοντέλο Οντοτήτων/Συσχετίσεων για αυτή τη βάση δεδοµένων. Συµπεριλάβετε όλους τους περιορισµούς ακεραιότητας (κλειδιών, συµµετοχής, πληθικότητας, κλπ).

(β) Πως θα άλλαζε ο σχεδιασµός του ερωτήµατος (α) αν ίσχυε ο περιορισµός ότι κάθε φάρµακο έχει µια προκαθορισµένη τιµή πώλησης σε όλα τα φαρµακεία στα οποία διατίθεται;

(γ) ∆ώστε ένα κατάλληλο σχεσιακό µοντέλο για τη βάση δεδοµένων του ερωτήµατος (α). Συµπεριλάβετε όλους τους περιορισµούς ακεραιότητας (κλειδιών, ξένων κλειδιών κλπ). Υπάρχουν περιορισµοί που εκφράζονται στο µοντέλο ΟΣ και όχι στο σχεσιακό;

(δ) Υλοποιήστε τη βάση δεδοµένων του ερωτήµατος (γ) χρησιµοποιώντας το Σ∆Β∆ MySQL. Πληροφορίες για την MySQL και την εγκατάσταση της µπορείτε να βρείτε στην ιστοσελίδα των ασκήσεων του µαθήµατος. Συγκεκριµένα:

(i) ∆ώστε τους ορισµούς σε SQL DDL του σχεσιακού σχήµατος. Για κάθε γνώρισµα, ορίστε ένα κατάλληλο πεδίο ορισµού. Ορίστε όλα τα κλειδιά, ξένα κλειδιά και όσους περιορισµούς θεωρείτε απαραίτητους. Για τα ξένα κλειδιά, προσδιορίστε τη λειτουργία που πρέπει να ακολουθηθεί αν αυτά παραβιαστούν. Υλοποιείστε το αντίστοιχο σχήµα στη MySQL.

Χρησιµοποιείστε την εντολή **describe <R>** ή **show columns from <R>** για να δείτε το σχήµα των πινάκων (σχέσεων) που δηµιουργήσατε (όπου <R> το όνοµα του πίνακα).

Χρησιµοποιείστε την εντολή **select \* from** <R> για κάθε πίνακα <R> του σχήµατος για να δείτε το περιεχόµενό του (δηλαδή, για να δείτε το τρέχον στιγµιότυπο της βάσης). Προφανώς, αρχικά, όλοι οι πίνακες θα είναι κενοί.

(ii) Εισάγετε (χρησιµοποιώντας την εντολή **insert**) τρεις πλειάδες σε καθέναν από τους πίνακες του σχήµατος. Στο τέλος, χρησιµοποιείστε πάλι την εντολή **select \* from** <R> για κάθε πίνακα <R> του σχήµατος για να δείτε το περιεχόµενό του (δηλαδή, για να δείτε το τρέχον στιγµιότυπο της βάσης µετά την εισαγωγή των πλειάδων).

(iii) Για κάθε πίνακα και για κάθε περιορισµό ακεραιότητας που έχετε ορίσει εκτός αυτών του πεδίου ορισµού (δηλαδή, π.χ., για τους περιορισµούς πρωτεύοντος κλειδιού, µοναδικής τιµής, ξένου κλειδιού κλπ), δώστε ένα παράδειγµα µιας πλειάδας που η εισαγωγή της στο στιγµιότυπο του ερωτήµατος (ii) τον παραβιάζει.

Επιχειρήστε να εισάγετε (χρησιµοποιώντας την εντολή **insert**) τις αντίστοιχες πλειάδες και δείτε τι µήνυµα λάθους παίρνετε.

(iv) Ειδικά, για τους περιορισµούς ξένου κλειδιού που έχετε ορίσει δώστε από ένα παράδειγµα διαγραφής και τροποποίησης που να τους παραβιάζει.

Επιχειρήστε να διαγράψετε (χρησιµοποιώντας την εντολή **delete**) και να τροποποιείστε (χρησιµοποιώντας την εντολή **update**) τις αντίστοιχες πλειάδες και εξηγείστε τι συµβαίνει µε βάση τη λειτουργία που έχετε ορίσει στο σχήµα σας.